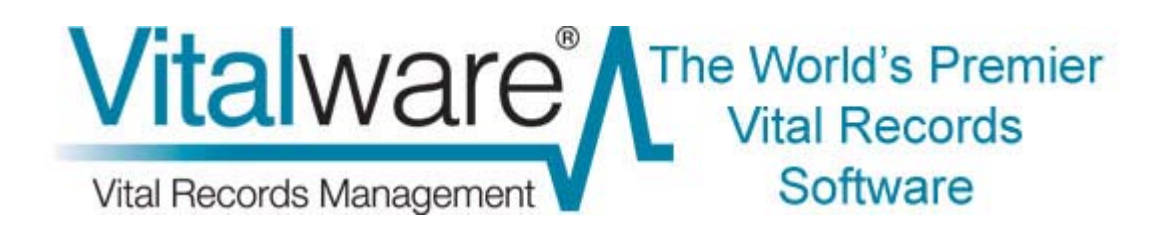

## Vitalware Documentation

# **Requis techniques Vitalware**

Document Version 2 (16 septembre 2014)

**Vitalware version 2.5** 

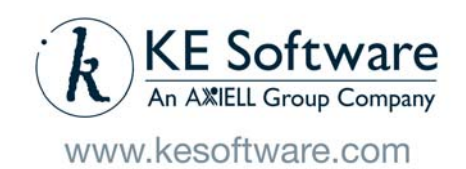

# **Sommaire**

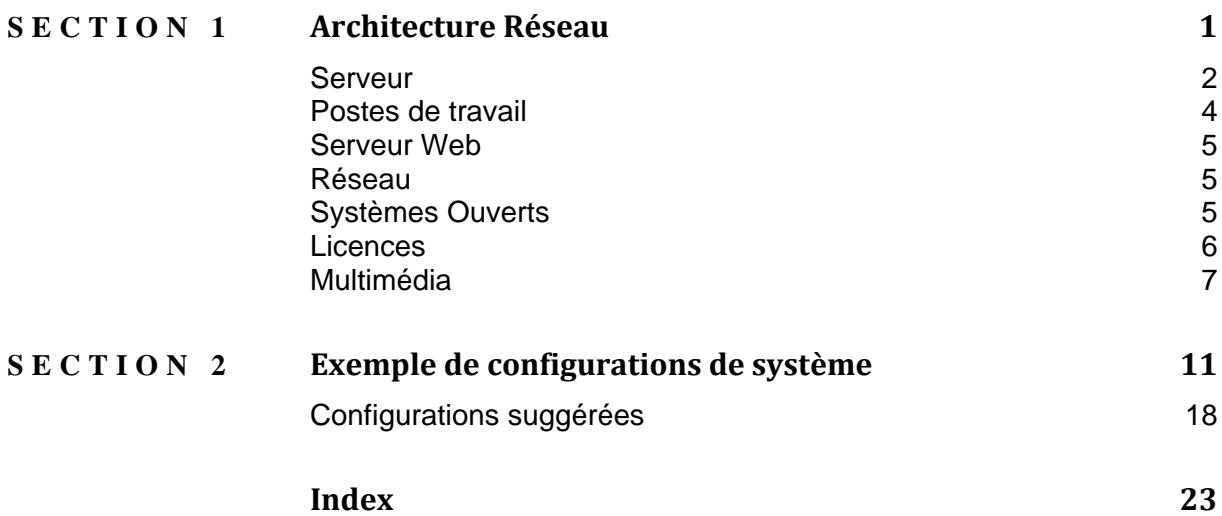

#### SECTION 1

## **Architecture Réseau**

Vitalware est un système de gestion des statistiques vitales qui fournit un accès client/serveur et avec un navigateur Web aux enregistrements.

Une architecture réseau classique pour une installation Vitalware est représentée cidessous. Dans cette configuration, un serveur multi-utilisateurs fournit des fonctions de serveur de base de données aux :

- Postes de travail clients Vitalware locaux et distants et
- Utilisateurs locaux et distants avec un navigateur Web pour Internet/Intranet

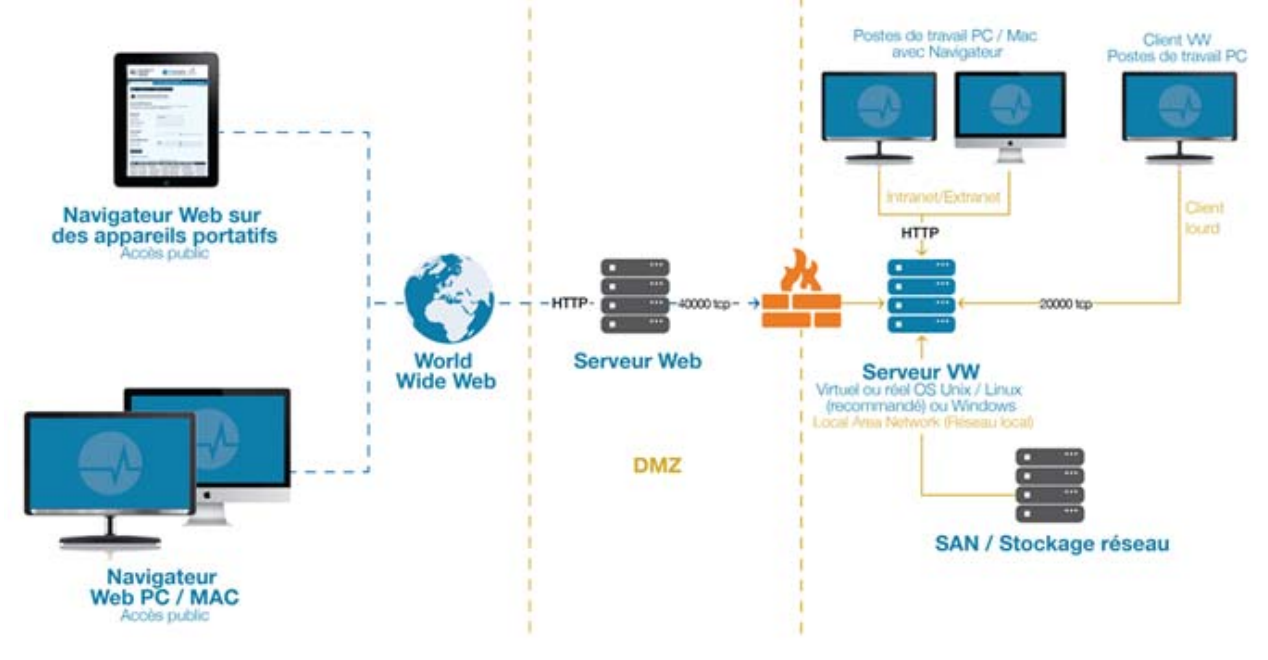

#### *Vue d'ensemble de l'architecture Vitalware*

Les sites Vitalware de grandes tailles en particulier peuvent avoir un serveur Web dédié situé à l'extérieur du pare-feu de l'entreprise. Dans ce cas, les services Web Vitalware résident sur le serveur Web externe et accèdent au serveur Vitalware via une connexion sécurisée à travers le pare-feu de l'entreprise.

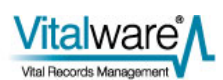

## **Serveur**

## **Système d'exploitation**

Le serveur Vitalware doit fonctionner avec l'un des systèmes d'exploitation suivants : 

• Linux / Unix

Toutes les implémentations Unix et Linux les plus répandues peuvent être utilisées, y compris :

- $CentOS$
- Red Hat ES
- **I**buntu
- Solaris
- FreeBSD
- IBM AIX

Windows Server 2008 et 2012 sont supportés via une machine virtuelle Linux fonctionnant à travers un hyperviseur.

KE recommande Unix ou Linux pour de larges implémentations Vitalware (plus de 500 000 enregistrements ou plus de 10 utilisateurs simultanés). Il est estimé qu'il faut un cœur de processeur de serveur (CPU core) pour chaque 2-3 utilisateurs simultanés pour un usage intensif, ou pour chaque 4-5 utilisateurs simultanés pour usage léger. Unix ou Windows convient pour de plus petites implémentations.

KE peut vous conseiller sur le meilleur serveur pour répondre à vos besoins.

#### **Authentication**

Chaque utilisateur Vitalware doit avoir un compte sur le serveur Vitalware. Les bases de données d'utilisateurs suivantes sont supportées:

- Unix password file
- NIS (Network Information Services)
- Windows Active Directory
- LDAP (Lightweight Directory Access Protocol)

#### **Logiciels installés**

Les packages logiciels suivants sont requis par le serveur Vitalware :

- Perl 5.8.8 ou supérieur langage de script perl Les packages perl suivants sont requis :
	- XML::Parser::Expat
	- File::FcntlLock

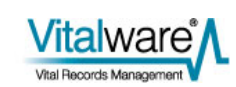

#### **Sauvegarde**

Vitalware ne nécessite pas de logiciel de sauvegarde spécial et n'utilise pas de partition "raw". N'importe quel logiciel de sauvegarde et de restauration standard fourni avec système d'exploitation ou un produit tiers (par exemple ARCserve) peut être utilisé.

#### **Stockage**

Les besoins d'espace disque pour le back-end d'EMu (sans données d'enregistrement ou multimédia) est de moins de 2 Go (cela n'inclut pas l'espace requis par le système d'exploitation).

Les autres besoins de stockage dépendent fortement de la quantité prévue de multimédia qui sera stockée dans le système, et les recommandations varient en conséquence. 

#### **Mémoire**

Un niveau de base de mémoire de 3 Go devrait être alloué au serveur.

Les besoins en mémoire supplémentaire pour le serveur dépendent du nombre et des rôles des utilisateurs connectés. En général, les besoins en mémoire du serveur par utilisateur simultané varient entre 50 et 100 Mo.

#### **Virtualisation**

Le serveur Vitalware peut être virtualisé. Cependant il  $v$  a un impact sur la performance dans le fonctionnement de la virtualisation, et si la performance est essentielle, il est recommandé que Vitalware fonctionne sur le matériel brut si possible. L'impact de la virtualisation est typiquement de 5 à 10%, mais peut aller jusqu'à 15%.

Dans un environnement avec virtualisation directement sur le matériel brut, VMWare ESXi ou Citrix XenServer est recommandé.

Si une virtualisation Windows est nécessaire, nous recommandons VMWare plutôt que HyperV.

Dans tous les cas, nous recommandons soit RedHat Linux ou CentOS Linux comme système d'exploitation invité.

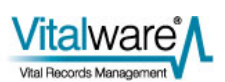

## **Postes de travail**

Les postes de travail Vitalware fonctionnent avec Windows 8, Windows 7, Vista, 2012, 2008 ou 2003. Les besoins en espace disque sur l'ordinateur client sont inférieurs à 2 Go (sans mise en cache du multimédia et des rapports), mais au moins 10 Go d'espace disque libre est recommandé.

Les exigences minimales comprennent une carte vidéo capable d'une résolution minimale de 800x600 avec au moins des couleurs 16 bit. Les autres exigences minimales (et recommandées) sont :

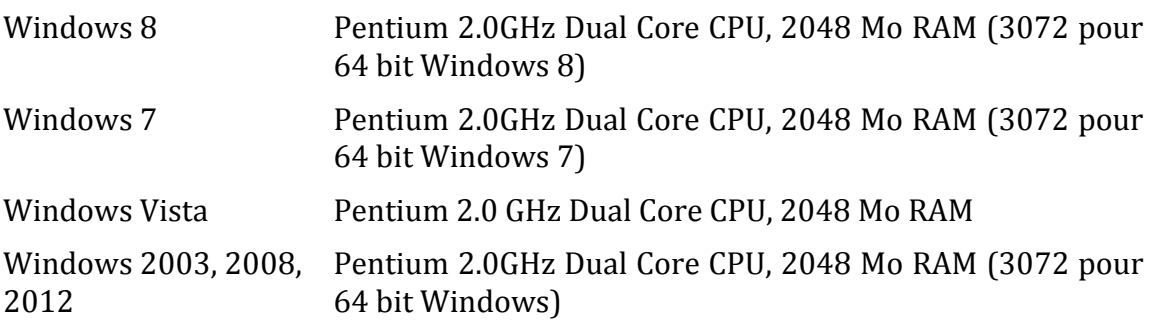

### **Apple Macintosh**

Il est possible d'utiliser le client Windows Vitalware sur des stations de travail Apple en utilisant des outils d'émulation Windows. Les outils disponibles incluent :

- Parallels (http://www.parallels.com/products/desktop/)
- VMware (http://www.vmwar.com/products/fusion/)

Contactez KE pour de plus amples renseignements.

#### **Terminal Services**

Les utilisateurs Windows peuvent aussi utiliser Terminal Services ou Citrix, ce qui peut être utile pour fournir un accès Vitalware haute vitesse sur des connexions à faible vitesse à des sites distants ou pour les télétravailleurs.

#### **Installation du client**

Le client Vitalware peut être installé de deux façons :

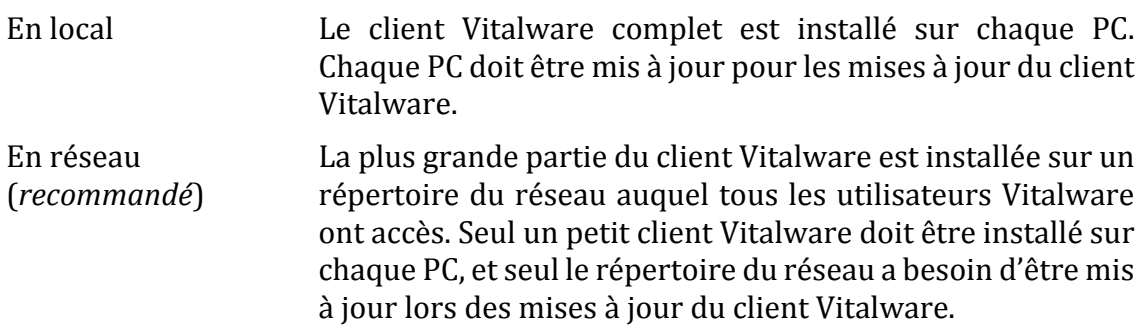

## **Serveur Web**

Le serveur Web doit exécuter Java Runtime Environment (JRE) 1.6 et un conteneur de servlet Java tel que Tomcat 6 ou Jetty 7. La mémoire minimale pour le serveur hébergeant le conteneur de servlet est de 2 Go; typiquement le serveur Web est un serveur distinct du backend Vitalware.

## **Réseau**

Toutes les données et fichiers multimédias résident sur le serveur Vitalware et sont transférés entre le serveur et chaque PC client sur demande. Les fichiers multimédias peuvent aussi être sauvegardés sur un serveur séparé ou sur des systèmes de stockage rattachés au réseau (SAN). Les données d'enregistrements transférées entre les PC et le serveur génèrent un trafic faible sur le réseau.

Les fichiers multimédias transférés entre les PC et le serveur peuvent générer un trafic important en fonction de la taille des fichiers et du débit du réseau.

Le réseau doit supporter le protocole TCP/IP.

Pour une connexion directe entre le client Vitalware et le serveur, une bande passante réseau de 1Go/s minimum est nécessaire. Si une technologie de client léger est en place (par exemple Citrix ou Terminal Services), le réseau entre l'utilisateur final et la passerelle client léger peut être plus lent que cela (avec Citrix, même une connexion à travers un modem dial-up est possible).

## **Systèmes Ouverts**

Le moteur de base de données Vitalware, Texpress, a un certain nombre de technologies standards intégrées dans le SGBD pour extraire des données. Ces technologies incluent http, XML (les deux normes les plus couramment utilisés dans le monde aujourd'hui), et SQL.

Les technologies telles que l'interface SQL sont conçues avec les normes disponibles. L'interface SQL est basée sur la norme SQL92 avec de nombreuses améliorations pour les avancées des designs ultérieurs. Toutes les informations nécessaires pour utiliser cet outil sont publiées. Beaucoup de personnes en dehors de KE ont une grande expertise de cette interface et des autres interfaces Texpress.

Avec l'outil d'exportation des données Vitalware il est possible d'exporter les données dans un grand nombre de formats, y comprise XML, CSV, et une variété d'autres formats. 

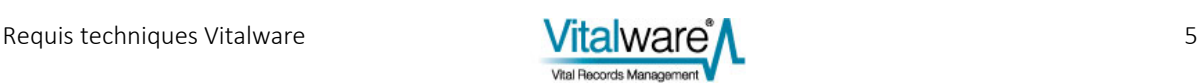

## **Licences**

La licence pour Vitalware est par un accès utilisateur simultané au serveur Vitalware. Ainsi Vitalware peut être rendu accessible à un grand nombre d'utilisateurs avec la licence affectant seulement le nombre d'utilisateurs qui exécutent le système simultanément.

Vitalware comprend une interface Web complètement intégrée et adaptée pour des accès via Internet ou Intranet. En fonction de la charge estimée Internet / Intranet, un site peut choisir d'employer un ou plusieurs serveurs Web Vitalware (les propriétés du web font qu'un serveur Web Vitalware peut servir plusieurs utilisateurs en apparente simultanéité). Notez cependant que chaque serveur Web Vitalware est considéré comme un utilisateur simultané en termes de licences.

Le nombre de licences qui devraient être affectées à des serveurs Web dépend du nombre attendu de recherches sur le Web. Une règle générale est de consacrer une licence pour chaque cinq à dix licences pour les recherches sur le Web. L'allocation des licences pour le web peut être changée à tout moment. Plus il y a de licences dédiées à l'utilisation Web, plus il peut y avoir de recherches Web effectuées en même temps.

A part le système d'exploitation, aucun logiciel supplémentaire n'est nécessaire pour utiliser Vitalware. Cependant, de nombreux autres logiciels peuvent être utilisés en conjonction avec Vitalware, en particulier un navigateur Web, un système de messagerie, Microsoft Word et Excel et Crystal Reports Developer.

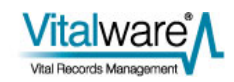

## **Multimédia**

Vitalware peut stocker tout type de ressources multimédias. L'application peut afficher ou jouer directement la plupart des formats image, vidéo et audio, et peut invoquer une application distincte "d'aide" pour tous les autres formats.

Les ressources multimédias sont ajoutées interactivement au module Multimédia Vitalware depuis un répertoire local ou réseau accessible depuis un PC client. Lorsqu'un enregistrement multimédia est sauvegardé, Vitalware crée automatiquement une vignette et d'autres dérivés comme spécifiés. La ressource multimédia (et ses dérivés s'il y en a) est ensuite téléchargée et stockée sur le serveur Vitalware. Une fois que l'enregistrement multimédia est sauvegardé, Vitalware ne conserve pas la référence de la ressource multimédia sur le PC client.

Les ressources multimédias sont téléchargées sur chaque PC client sur demande. Un cache multimédia peut être utilisé sur chaque PC afin de réduire le trafic réseau. Les options du client Vitalware peuvent être réglées pour configurer les commodités de téléchargement et de mise en cache pour les ressources multimédias.

#### **Formats Image Supportés**

Vitalware supporte plus de 100 formats de fichiers image, y compris :

- BMP Microsoft Windows Bitmap Image
- DCX ZSoft IBM PC multi-page Paintbrush
- DNG Digital Negative
- GIF CompuServe Graphics Interchange Format
- JP2 JPEG 2000
- **JPEG Ioint Photographic Experts Group**
- PCD Photo CD
- PCX **ZSoft IBM PC Paintbrush**
- PNG Portable Network Graphics
- TGA Truevision Targa Image
- TIFF Tagged Image File Format

Les capacités d'image d'EMu sont extensibles, supportant automatiquement tout format d'image enregistré par les applications installées sur un ordinateur.

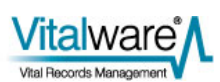

## **Métadonnées d'image supportées**

Vitalware supporte les normes de métadonnées suivantes :

- EXIF Exchangeable Image File Format (Version 2.3, April 2010)
- IPTC International Press Telecommunications Council (Version 1.1, July 2009)
- XMP Extensible Metadata Platform (Revision December 2008)

Les métadonnées sont extraites automatiquement des formats de fichiers suivants :

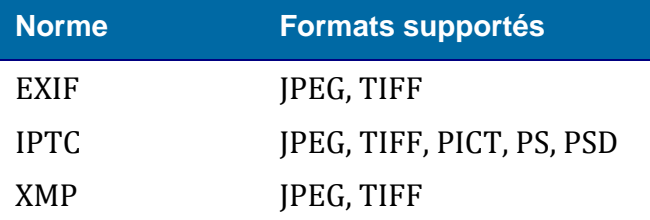

### **Formats Audio Supportés**

Les formats audio supportés par Vitalware incluent :

- AIFF Audio Interchange File Format
- AU Audio File Format
- MIDI Musical Instrument Digital Interface
- MP3 MPEG Audio Stream, Layer III
- RMI MIDI in RIFF File Format
- SND Sound File Format
- WAV Waveform Audio
- WMA Windows Media Audio File

Les capacités audio d'EMu sont extensibles, supportant automatiquement tout CODEC audio MCI installé sur un ordinateur.

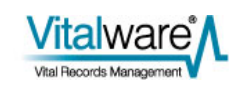

## **Formats Vidéo Supportés**

Les formats vidéo formats supportés par Vitalware incluent :

- ASF Advanced Streaming Format
- AVI Audio Video Interleave File
- M1V MPEG-1 Video File
- M2V MPEG-2 Video File
- MP4 MPEG-4 Part 14
- M4V
- MODJVC Everio GZ-MG20U Digital Video File
- MPEG MPEG 1 System Stream
- WMV Windows Media File

Les capacités vidéo d'EMu sont extensibles, supportant automatiquement tout CODEC vidéo MCI installé sur un ordinateur.

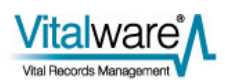

#### SECTION<sub>2</sub>

# **Exemple de configurations de système**

Dans cette section, nous décrivons une gamme de configurations de système Vitalware appropriées pour une institution avec environ 110 utilisateurs simultanés. 

Mais tout d'abord nous examinons quelles ressources sont généralement nécessaires pour exécuter Vitalware dans un environnement avec environ 110 utilisateurs simultanés.

Dernière mise à jour: Août 2014

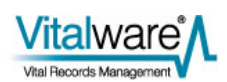

## **Processeur (CPU)**

L'utilisation du processeur varie considérablement selon les activités que les utilisateurs entreprennent : par exemple, les recherches utilisent peu de ressources processeur par rapport à la manipulation des données (par exemple, le tri et la création de rapports). Si les utilisateurs effectuent beaucoup de manipulation de données, il est important d'avoir des processeurs à haute vitesse et de préférence assez de cœurs pour qu'un processus ne soit pas bloqué par un autre. Bien que plusieurs threads par cœur soit utile, car cela permet d'avoir plusieurs processus simultanés, des cœurs distincts donneront une performance supérieure lorsque la charge augmente (en d'autres termes, il est préférable d'avoir beaucoup de cœurs plutôt que d'un seul cœur avec plusieurs threads).

Pour garantir que les processus ne soient pas liées au processeur (les processus étant lents parce qu'ils ne peuvent pas obtenir assez de CPU), le nombre de cœurs devrait être semblable au nombre d'utilisateurs actifs. En général, bien sûr, tous les utilisateurs ne produiront pas une charge lourde en même temps, et il est raisonnable d'avoir moins de cœurs que le nombre d'utilisateurs. En outre, les processus ont besoin de s'arrêter de temps en temps pour attendre les disques, afin que d'autres processus puissent utiliser le cœur. Si moins de cœurs sont disponibles, alors de multiples threads par cœur deviennent utiles lors des pics de charge (plusieurs threads conduisent à une dégradation plus lente des performances de la machine). 

Dans un système avec 110 utilisateurs simultanés et une charge élevée, 100 cœurs seraient recommandés. En réalité, il est très peu probable que tous les utilisateurs produiront une charge lourde simultanément et il est possible d'avoir beaucoup moins de cœurs et de permettre deux threads par cœur pour gérer les pics de charge. Dans ce cas, 50 cœurs avec deux threads par cœur seraient peut-être suffisants.

#### **Cache**

Naturellement, plus il y a de mémoire cache du processeur, le mieux c'est. Vitalware est un système de base de données donc le taux de succès sur le cache de données peut devenir faible lors de la manipulation d'un grand nombre de données (comme les données sont réparties sur la mémoire). Cependant, le plus grand le cache, le meilleur est le taux de succès. Aussi un grand cache permet à plus de l'exécutable Vitalware de résider dans le cache d'instruction, améliorant ainsi les performances du processeur. Cela est utile lorsque deux threads sont en cours d'exécution sur un seul cœur et plusieurs cœurs sont situés sur une puce puisque tous les threads exécutent probablement le même exécutable (le serveur Vitalware).

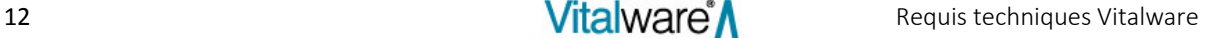

#### **Nombre de processeurs**

Il est préférable d'avoir plus de processeurs physiques, chacun avec moins de cœurs, qu'un processeur avec un grand nombre de cœurs.

Malheureusement plus il y a de processeurs physiques, plus le coût est grand. Toutefois, les avantages dépassent les coûts. En particulier, la duplication du matériel d'accès de mémoire requise par chaque processeur permet un plus grand débit. De plus, moins de cœurs et plus de processeurs signifie plus de caches distincts (un par processeur) ce qui augmente le taux de succès comme moins de processus utilisent le même cache (permettant à chaque processus d'utiliser plus du cache).

En résumé : pour Vitalware il est utile de chercher plus de processeurs physiques avec moins de cœurs et deux threads par cœur. Un grand cache est également bénéfique et plus la vitesse du processeur est grande, le mieux c'est.

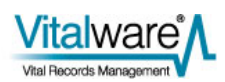

### **SPARC vs Intel**

Jusqu'à récemment, les systèmes SPARC étaient l'architecture de choix pour les grandes machines en raison de la conception bien pensée des sous-systèmes SPARC (mémoire, disque, réseau, etc.). Conçu pour communiquer simultanément, cela permet une utilisation maximale du matériel à tout moment. En revanche, les systèmes basés sur Intel étaient conçus comme des super-ordinateurs, où le besoin d'opérations simultanées était faible.

Au cours des dernières années Intel et AMD se sont installés dans le marché des serveurs et désormais produisent du matériel qui gère les opérations simultanées aussi efficacement que les systèmes SPARC. Les processeurs Intel / AMD fournissent un meilleur débit au niveau du processeur que les processeurs SPARC, et le font à moindre coût et c'est notre avis qu'une solution Intel (x86\_64) fournira aujourd'hui une meilleure puissance informatique à un moindre coût que d'une solution SPARC.

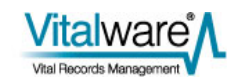

#### **Mémoire**

Vitalware peut utiliser beaucoup de mémoire quand un processus accède à un grand nombre de tables. Afin de fournir une meilleure performance, Vitalware ne libère pas la mémoire associée avec des tables après que la table n'est plus requise. Comme la surcharge pour recharger le schéma, etc. est élevée, il est préférable de payer le prix avec la mémoire plutôt que la puissance de traitement et les accès disque (requis si la table doit être rechargée). Cela signifie que les processus Vitalware ont tendance à croître quand les utilisateurs accèdent à plus de tables.

Le processus du serveur Vitalware commence à environ 6 Mo avant que les tables soient chargées. La quantité de mémoire requise pour une charge maximale du serveur varie selon les tables installées dans une institution. Une plage typique est de 200 Mo à 400 Mo. Si l'on suppose le pire des cas de 500 Mo et il y a 110 utilisateurs, alors environ 55 GB de RAM serait requis par Vitalware-même. À cela, nous avons besoin d'ajouter de la mémoire pour tous les autres processus du système, le système d'exploitation et le cache du système de fichiers : environ 500 Mo pour les autres processus Vitalware (charges de fond, etc.) et 500 Mo pour les processus du système et du système d'exploitation.

La quantité de mémoire cache dépend du système de fichier utilisé. Si ZFS est utilisé (recommandé pour les systèmes Solaris), le plus grand le cache est, le mieux c'est. Une taille d'environ 4-5 Go est utile. Cela signifie qu'environ 64 Go serait requis pour supporter la charge existante. Cela ne prend pas en considération plus d'utilisateurs à l'avenir, ni l'ajout de plus de services Web, etc. Nous recommandons d'augmenter ce nombre à 96 Go pour permettre une expansion future.

Idéalement, la mémoire doit être divisée en banques basées sur le nombre de processeurs physiques dans la machine. Ainsi, s'il y a quatre processeurs, alors quatre banques de 24 Go chacune devrait être utilisée. Cela permet à chaque processeur de travailler sur son propre ensemble de 24 Go avec un besoin minimal de lectures de banque de mémoire croisée chères.

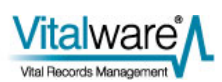

#### **Disque**

En tant que système de base de données, Vitalware peut utiliser beaucoup de disques quand un grand nombre d'enregistrements est manipulé (tri, création de rapports, modifications globales, etc.). Comme les disques peuvent devenir un goulot d'étranglement (puisque tous les processus ont besoin d'y accéder), cela vaut la peine d'obtenir le sous-système de disque le plus rapide disponible.

Si vous voulez des disques locaux, il est difficile de trouver mieux que des lecteurs SAS (Serial Attached SCSI). Si possible, utilisez des lecteurs 15 000 rpm, sinon des lecteurs 10 000 rpm. Afin d'améliorer le débit, l'utilisation de RAID 0 (striping) est recommandée. Idéalement, le nombre de disques « striped » devrait être un facteur de la taille du bloc du système de fichiers. Une bonne taille de bloc du système de fichiers pour Vitalware est 16 Ko. Cela pourrait être configuré comme quatre disques dans le stripe où chaque disque a une taille secteur de 4096 octets. Cela signifie que chaque lecture de 16 Ko nécessite la lecture d'un seul secteur de chaque disque. Comme cela se produit en parallèle à travers les quatre disques, le gain de débit est grand. 

Si la redondance des données est nécessaire, RAID 1 est recommandé. Une somme de contrôle RAID n'est pas recommandée en raison des temps d'écriture lents expérimentés (par exemple RAID 5). Si 1,2 To de disque est nécessaire par exemple, alors des lecteurs 8 x 300 Go serait idéal, en supposant que RAID 10 est utilisé (c'est à dire RAID 0 et 1 combinés). Si cela n'est pas possible, alors des lecteurs 4 x 600 Go pourraient être utilisés avec une taille de bloc du système de fichiers de 8 K.

Si des disques non-locaux (SAN) sont à utiliser, il en va de même pour la configuration du SAN. Idéalement, les données devraient être « striped » sur un grand nombre de disques pour fournir un meilleur débit via des lectures/écritures simultanées. En outre, plus le cache de disque sur le SAN est grand, le mieux c'est. Encore une fois les configurations somme de contrôle RAID ne sont pas recommandées car elles peuvent influer sur les performances d'écriture.

En général, les disques locaux sont préférables à un disque SAN non local puisque les disques locaux n'ont pas à rivaliser avec d'autres machines qui accèdent au SAN. Bien sûr, si le SAN est dédié au serveur Vitalware, alors il fonctionne comme un soussystème de disque local (à condition que la technologie de connexion soit rapide, par exemple, la fibre optique, et que le système d'exploitation SAN soit réglé pour l'utilisation de base de données).

Les technologies de disques hybrides sont séduisantes. Elles fournissent l'apparence d'accès au disque plus rapide grâce à l'utilisation de SSD front-end. Donc, à condition que toutes les informations soient dans le cache SSD, des lectures très rapides sont possibles; de même des écritures rapides sont possibles (les SSD écrivent 2-4 fois plus vite que des lecteurs haute vitesse SAS). De telles solutions sont plus chères, mais pour les systèmes qui utilisent beaucoup de disques comme Vitalware, des bénéfices significatifs peuvent être atteints.

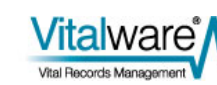

Finalement, des lecteurs seulement SSD peuvent être utilisés. Ceux-ci fournissent un débit du disque supérieur pour les lectures et les écritures. Toutefois, le débit a un prix. Les SSD sont chers, mais si la solution la plus rapide est requise, ils devraient être considérés.

Les SSD ont un nombre limité de cycles d'écriture, cependant la limite pour la plupart des lecteurs contemporains est d'environ 10 000 écritures et il est extrêmement peu probable que cette limite serait atteinte dans une période de cinq ans (et même, en fait, en moins de 10 ans).

### **Système d'exploitationSystem**

Pour une institution moyenne à grande (> 10 utilisateurs) nous vous recommandons d'exécuter sous une variante UNIX plutôt que Windows.

Les deux versions UNIX les plus populaires que nous supportons sont Linux et Solaris. Pour les très grandes institutions (>=50 utilisateurs) nous recommandons Solaris 10/11 plutôt que Linux puisque Solaris supporte les processeurs virtuels multiples (où un processeur virtuel est un thread sur un cœur sur un processeur physique) mieux que Linux quand le nombre de processeurs virtuels va au-delà de dix. Cependant Vitalware fonctionne bien sur Linux et un choix entre les deux versions UNIX dépend vraiment de la préférence de votre administrateur système.

Pour les plus petits nombres d'utilisateurs  $($  < 50) Linux fournit une solution très bonne. 

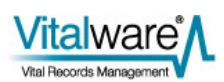

## **Configurations suggérées**

Les configurations suivantes sont seulement des suggestions mais devraient donner une idée des configurations appropriées pour Vitalware. Quelle configuration convient (et si des ajustements sont nécessaires) dépendra de la taille, les exigences et les charges de l'institution.

Les spécifications de machine ci-dessous sont pour un site avec environ 110 utilisateurs simultanés.

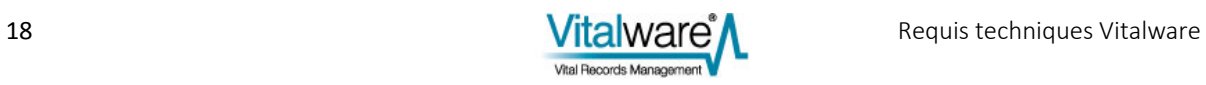

- Sun X4-4 Server
- 4x15 core E7-8895 v2, 2.80 Ghz x86\_64 CPU
- 37.5 MB Shared L3 Cache per CPU
- 128 GB (4x2x16 GB) DDR3-ECC memory
- $\bullet$  6xSAS drives (300 GB)
- $\bullet$  Solaris  $10/11 \times 86.64$
- ZFS file system

Cette configuration utilise ZFS comme système de fichiers sous-jacent avec RAID 10. C'est une solution intermédiaire (en termes de coût et de performance). ZFS ne supporte pas l'utilisation de SSD pour les données, cependant il les supporte pour ses ZIL et ARC (caches). L'idée ici est d'acheter de la mémoire supplémentaire pour s'assurer que la plupart des blocs de données sont conservés dans le cœur par ZFS (d'où les 128 Go de RAM). Dans ce cas, des lecteurs SSD ne sont pas nécessaires. Vous pourriez réduire la mémoire à 96 Go et inclure deux SSD pour les caches ZFS, mais cela affecterait le striping puisque le nombre de disques dans le stripe serait réduit de trois à deux. Si un serveur haut de gamme (et plus cher) est requis, le Sun x4-8 devrait être considéré avec la configuration ci-dessus, sauf que des lecteurs 8xSAS fourniraient un meilleur striping de disque.

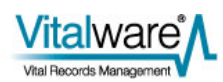

- Sun X4-4 Server
- 4x15 core E7-8895 v2, 2.80 Ghz x86 64 CPU
- 37.5 MB Shared L3 Cache per CPU
- $\bullet$  128 GB (4x2x16 GB) DDR3-ECC memory
- 6xSSD drives
- $\bullet$  Linux x86 64
- XFS/Ext4fs file system

Cette configuration est semblable à la configuration 1. La seule différence est l'utilisation de Linux au lieu de Solaris. La raison de ce changement est que les XFS de Linux et les systèmes de fichiers Ext4fs fournissent un support direct pour les lecteurs SSD. Dans cette configuration, il est possible d'utiliser des lecteurs SSD exclusivement pour fournir un débit supérieur du disque. La configuration ci-dessus fournirait un sous-système de disque plus rapide, mais il est discutable combien du sous-système de disque est utilisé étant donné le grand cache de RAM possible avec 128 Go de mémoire.

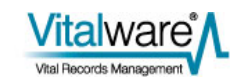

- DELL C6220 II Server
- 4x12 Core E5-2697 v2, 2,70 Ghz x86\_64 CPU
- 30 MB Shared L3 Cache per CPU
- $\bullet$  128 GB (4x2x16 GB) DDR3-1866 memory
- 8x300 GB SAS drives (15K) or 8x300 GB SSD drives
- $\bullet$  Linux x86 64
- XFS/Ext4fs file system

La configuration ci-dessus permet des lecteurs SSD ou SAS. Le coût décidera probablement de la meilleure voie à suivre. Compte tenu du grande cache mémoire, le système de fichiers pourrait résider sur des lecteurs SAS et les avantages supplémentaires du SSD peuvent donc être minimes.

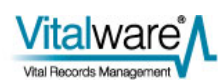

- DELL R920 Server
- 4x15 Core E7-8890 v2, 2.80 Ghz x86\_64 CPU
- 37.5 MB Shared L3 Cache per CPU
- $\bullet$  128 GB (4x2x16 GB) DDR3-1600 memory
- 8x146 GB SAS drives, 4x149 GB SSD drives
- $\bullet$  Linux x86 64
- XFS/Ext4fs file system

La configuration ci-dessus permettrait la solution SSD/HDD, fournissant un soussystème de disque très rapide grâce à l'utilisation des lecteurs SSD comme front-end des lecteurs SAS.

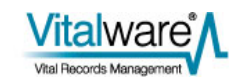

# **Index**

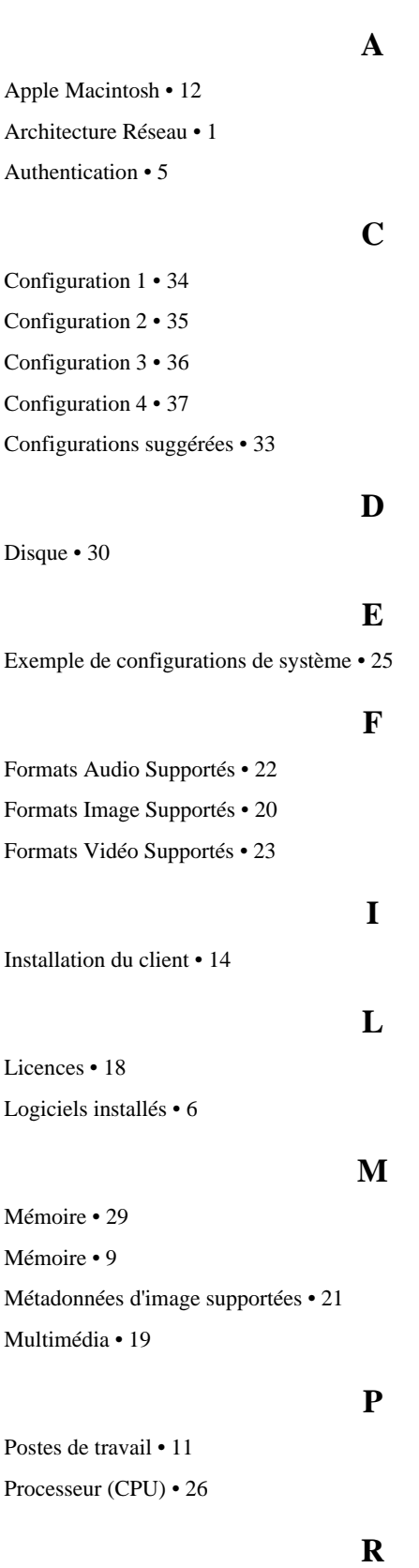

Réseau • 16

Sauvegarde • 7 Serveur • 3 Serveur Web • 15 SPARC vs Intel • 28 Stockage • 8 Système d'exploitation • 4 Système d'exploitationSystem • 32 Systèmes Ouverts • 17 **T**

Terminal Services • 13

#### **V**

Virtualisation • 10

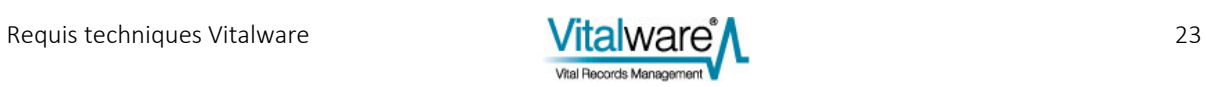

**S**